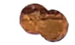

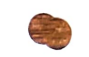

Roll No. Total Pages 3

# 005505

# Jan. 2022 B.TECH (EL) Sth SEMESTER Programming in Python (ELOE-122)

Time : 90 Minutes] [Max. Marks : 25

#### Instructions:

- 1. It is compulsory to answer all the questions  $(1)$  mark each) of Part-A in short.
- 2. Answer any three questions from Part-B in detail.
- 3. Different sub-parts of a question are to be attempted adjacent to each other

### PART- A

- 1. (a) Is Python interpreted or compiled? Give reason for your answer. (1)
	- (b) How memory is managed in Python? (1)
	- (c) What is the difference between list and tuple? (1)
	- (d) What are List comprehensions?  $(1)$
	- (e) What are the built-in type does python provides? (1)
	- ( What is lambda in Python? Why lambda forms in python does not have statements? (1)
- 
- statement? (1)
- 
- 

(1)

## PART-B

- 2. (a) What are deques? Write a program to implement deques.  $(2.5)$ deques.  $(2.5)$ 
	- (b) Let there be a list of the scores of 10 students in a Chemistry exam. Filter out those who passed with scores more than  $75.$  (2.5)
- 3. (a) Explain how log files are written in Python. (2.5)
	- (b) Write a program to merge 2 lists by picking odd indexed element and even from second. (2.5)
- 4. What is dictionary? Which operations can be performed on dictionary? Give an example of ordered dictionary. Write a Python program to combine two dictionaries adding values  $f$ or common keys.  $(5)$
- 5. (a) Explain .how code breaks can be avoided during handling exceptions in Python? (2.5)
- 005505/30/111/183 2 005505/30/111/183

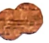

- (g) What is docstring in Python? (1) (b) Differentiate shallow copy and deep copy by giving (h) How can you declare multiple assignments in one an example. (2.5) (a) statement?
- (i) What is Broadcasting in NumPy arrays? (1)  $\qquad$  6. (a) Write Python Program to Demonstrate Multiple (j) How can we plot a simple line graph using matplotlib? Inheritance and explain method resolution order. (2.5) Inheritance and explain method resolution order.  $(2.5)$ 
	- (6) Explain numpy one dimension slicing and reshaping. (2.5)

3